**Yashwantrao Chavan Maharashtra Open University,** 

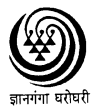

Dnyangangotri, Near Gangapur Dam, Nashik – 422 222 Phone : (0253)2231714, 2231715 Fax : 2231716 Website : www.ycmou.com

## **Examination Form for Repeater Students of Diploma Programmes**

Student Name : -------------------------------------------------------------

Student PRN : -------------------

Month and Year of Examination to be appeared: Month : \_\_\_\_\_\_\_\_\_\_ Year :

Study Centre Name : Super Computer Institute

Study Centre Code : 6255A

Study Centre Address : 3rd Floor, Janai Height, Bhsari, Pune - 39

#### **INSTRUCTIONS FOR STUDENTS**

- This examination form should be filled by the repeater students of Online Computer Programmes
- The student should read the Appendix-A which gives the details of "How to fill" Examination Form".

### **CACULATION OF EXAMINATION FEES**

Examination Fees (University component) :

- Theory : Rs. 30 per course
- Practical : Rs. 30 per course
- Home Assignment : Rs. 30 per course
- Project: Rs. 30
- Marks Sheet Fees : Rs. 50 per course

The exam fees for **each** course  $=$  Rs. 30 x Number of course components(to appear) + Rs. 50

The total examination fees  $=$  Sum of examination fees for all courses

DD No.: Date :

Bank Name : \_\_\_\_\_\_\_\_\_\_\_\_\_\_\_\_\_\_\_\_\_\_\_\_\_\_\_\_\_\_\_\_\_\_\_ Amount Rs :

\_\_\_\_\_\_\_\_\_\_\_

Signature Seal/Stamp Signature Seal/Stamp Signature Seal/Stamp Signature Seal/Stamp Signature Seal/Stamp Signature Seal/Stamp Signature Seal/Stamp Signature Seal/Stamp Signature Seal/Stamp Signature Seal/Stamp Signature Se

(Student) (Study Centre) (Study Centre coordinator)

### **For Office use only (University Head Office)**

(Student or Centre Should not write anything below)

**Receipt No. 4. 2008 Date:** / /2008  **Amount Paid Rs.** Signature & date of Assistant

# **List of Courses and their Components**

Tick (" $\sqrt$ ") appropriate course components for which student wants to take examination.

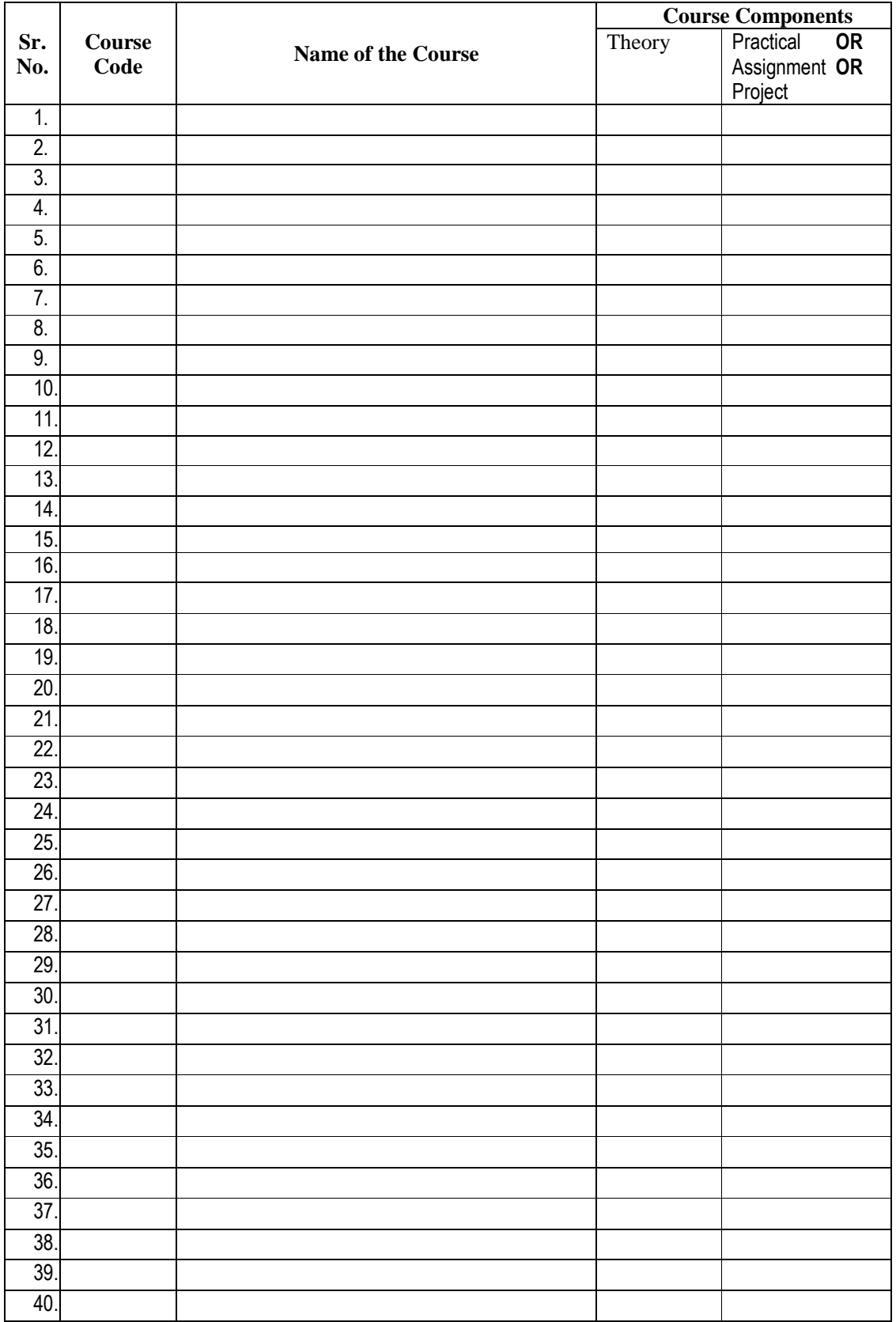

# **Appendix-A**

#### **How to fill this form ?**

- **Student Name** : The name should be written in the same manner as it is written in the admission form.
- **PRN** : The PRN(Permanent Registration Number) is given at the time of admission. The same should be written here.
- **Month and Year of Examination to be appeared** : Student's should write the month and the year of examination in which student is going to appear.
- **Study Centre Name** : Write the full name of the study center where student has taken admission and wants to take examination.
- **Study Centre Code** : Write the code of the study center(YCMOU has given code to each study center).
- **Study Centre Address** : Write the detailed address of the Study Centre.
- Enclose a demand draft of the amount payable by you, drawn in favour of **"Finance Officer, YCMOU, Nashik''.** (Payment to be made only by demand draft of nationalised bank.) The amount of the demand draft (DD) that is to be drawn will depend on the number of courses selected by you + marksheet  $&$  Postages. Examination form will be rejected if the DD of proper amount is not attached.
- The examination fee will not be accepted if paid by a DD of Co-operative Bank, Money Order, Cash or Cheque.
- The list of online computer courses is given on the back side of examination form. Each computer course has two components: a theory component and a practical/assignment component. The student should tick mark the appropriate components of the courses for which he wants to take examination as a repeater student. Based on the course components ticked by the student, he should work out the examination fees as follows.
- The examination fees of ONE course depends on the number of components selected by the student.
- The total examination fee is the sum of the examination fees of all the courses.
- Student should submit this examination form to the
- **Deputy Registrar, Exam Unit 2, YCMOU, Nashik.**  • Detail time-table of Theory Examination, Practical and Home Assignments will be available at the study center.

**Controller of Examinations**